## **TS-003 (ATH-TS-09): Global logout from an application**

## **User story**

**As a** user **I want to** logout from the application (MAIN) **So that** the IAM session and the IDP session will be closed

## **Initial data/state:**

user must be logged in MAIN (cf UC 5, 6 or 7)

## **TS dependencies:**

• None

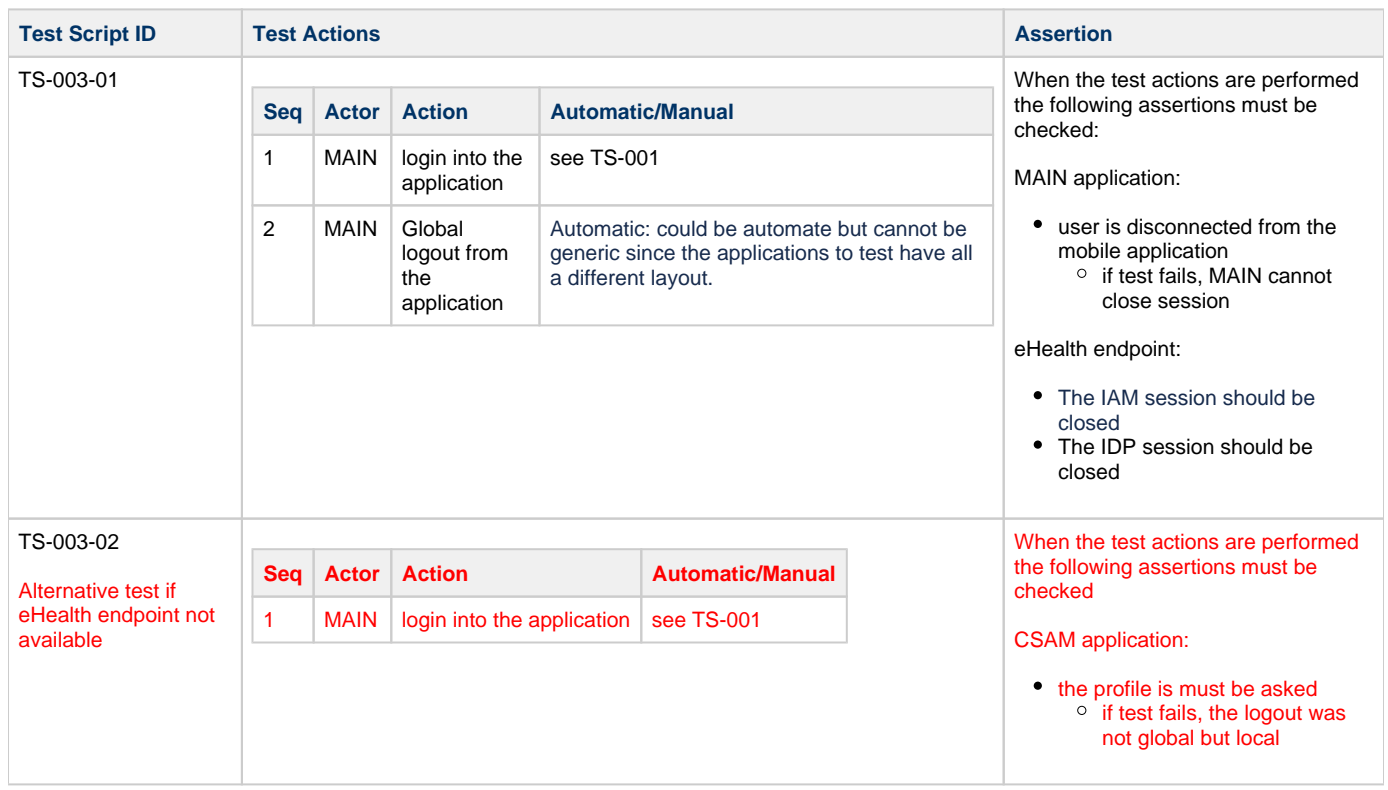